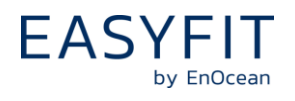

# **Product Description**

The IoT starter kit EISKA offers a smart solution for evaluation of EnOcean wireless sensors. Simply plug the USB stick into a Windows PC to directly receive and visualize sensor data or connect the stick to a Wifi access point (e.g. Aruba, Cisco) to enable smart IoT cloud services.

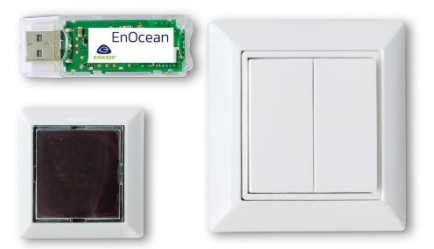

The kit includes following components:

- USB 300: USB Stick EnOcean Radio Receiver
- EMSIA: Solar Powered Multisensor (temperature, humidity, illumination and acceleration sensor)
- EWSDA: Self-powered Push Button Switch

# **Instructions**

# **Direct visualization via Windows PC**

- Plug USB 300 into USB port of PC or notebook
- Download and install DolphinView from [www.enocean.com](http://www.enocean.com/) support
- Start DolphinView and press connect button (F5)
- Push EWSDA switch on any side and you will see received telegram. Interpretation: select node on left side and chose profile (e.g. F6-03-01)
- Push EMSIA learn button to start device and to send learn telegram Interpretation: device profile will be automatically recognized
- For details see product documentation of EMSIA & EWSDA (PTM 215)

# **Setup IoT Demo**

- Plug USB 300 into USB port of Wifi access point
- Download IoT demo documentation e.g. for Aruba IoT demo [https://www.enocean.com/en/products/enocean\\_modules/eiska/](https://www.enocean.com/en/products/enocean_modules/eiska/)
- Follow instructions of IoT demo documentation

# **Additional Information**

• See product information of USB 300, PTM 215 (EWSDA) & STM 550 (EMSIA) at [www.enocean.com](http://www.enocean.com/)

#### **Ordering information**

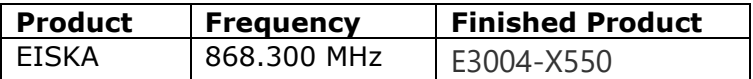

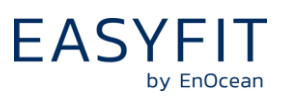

#### **Additional information**

- In order to optimize radio performance and minimize radiated noise from connected PC or Wifi access point equipment we strongly recommend using an USB extension cable
- For advanced development and analysis, we recommend using the EnOcean Developer Kit EDK 350
- The USB stick front cap is used as handling protection during delivery.

#### **Agency certifications**

# $\epsilon$

Hereby, EnOcean GmbH declares that this radio equipment is in compliance with the essential requirements and other relevant provisions of the European Union. A copy of the Declaration of Conformity can be obtained from the product webpage at [www.enocean.com](http://www.enocean.com/)

# **UK**  $\overline{\phantom{a}}$

Hereby, EnOcean GmbH declares that this radio equipment is in compliance with the essential requirements and other relevant provisions of the United Kingdom. A copy of the Declaration of Conformity can be obtained from the product webpage at [www.enocean.com](http://www.enocean.com/)

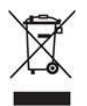

The WEEE marking indicates that this product should not be disposed with other household wastes throughout the EU. To prevent possible harm to the environment or human health from uncontrolled waste disposal, recycle it responsibly to promote the sustainable reuse of material resources.

Germany: WEEE-Reg-No.: DE 93770561 UBA Reg-No.: 21008516